#### **Введение в СУБД ORACLE**

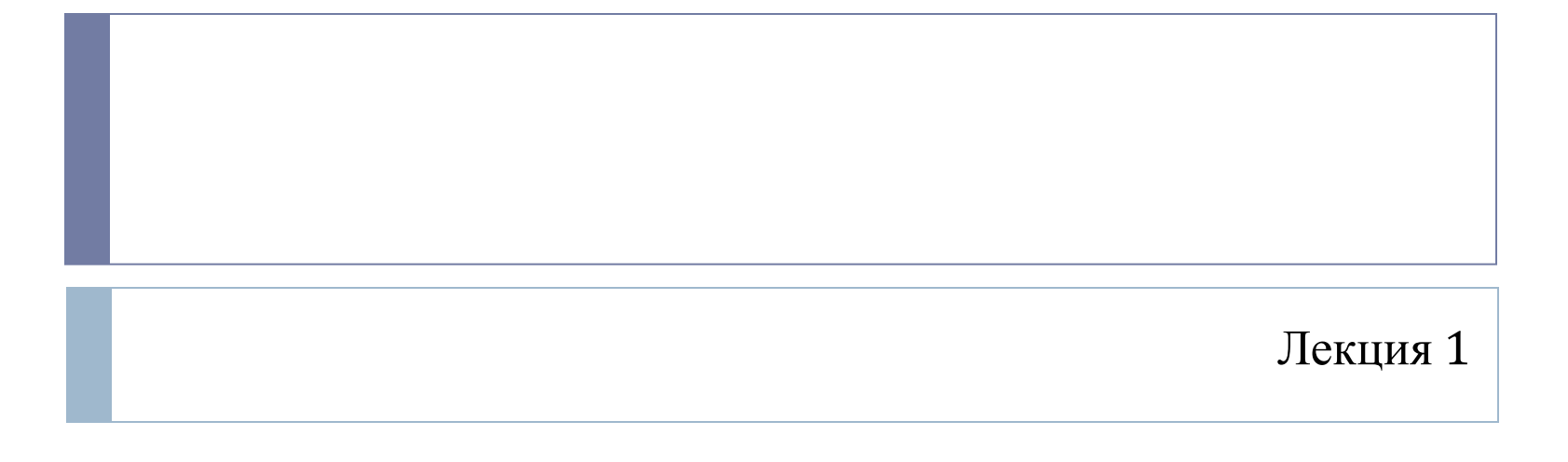

#### До того, как начать

- 34 часа лекций, 51 час лабораторных работ
- 5 семестр ПОИТ, 6 семестр ИСИТ курсовой проект, построение всей необходимой инфраструктуры базы данных, самостоятельное изучение и исследование технологий СУБД
- Версия СУБД: Oracle 12c
- Лабораторные работы в 309-1, виртуальные серверы (VMware ESX) Oracle 12c, на компьютерах установлены клиентские компоненты СУБД и Oracle IDE
- Все продукты Oracle доступны для скачивания на сайте wwwBce продукты Oracle доступны для скачивания на сайте www.Все продукты Oracle доступны для скачивания на сайте www.oracleВсе продукты Oracle доступны для скачивания на сайте www.oracle.Все продукты Oracle доступны для скачивания на сайте www.oracle.com
- Задания на лабораторные работы IVC309-22, /Материалы/Блинова
- Рефераты и доклады

## Администрирование баз данных

- Проектирование базы данных
- Восстановление работоспособности
- Обеспечение целостности
- Обеспечение безопасности в базе данных
- Оптимизация и поддержка производительности
- Мониторинг системы
- Обеспечение перехода на новую версию

### Понятия RTO и RPO

RTO - Время восстановления - recovery time objective

- допустимое время простоя сервиса в случае сбоя
- RPO Точка возврата recovery point objective допустимый объем возможных потерь данных в случае сбоя

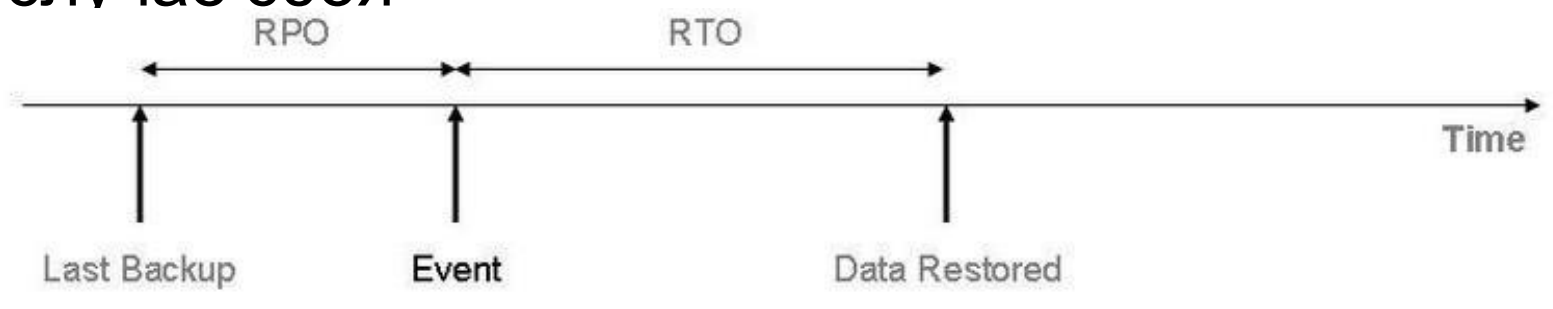

### Oracle Corporation

- Создана в 1977г.
- имеет подразделения в 145 странах
- вторая после Microsoft по прибыльности компания поставщик программного обеспечения
- финансовые показатели в 2016году: оборот \$37 млрд, чистая прибыль \$8,9 млрд
- количество сотрудников в 2016 году 136 000
- 30% глобального рынка программного обеспечения
- основные продукты Oracle RDBMS, TimesTen, Oracle Enterprise Linux (на основе Red Hat), JDeveloper, WebLogic, Apex
- поглощение Sun Microsystems: MySQL, Java

## СУБД ORACLE - объектно-реляционная

#### система управления базами данных

- □ 1977: первая версия
- 2005: Oracle 10g Release 2
- 2009: Oracle 11g Release 2 поддерживается на платформах Windows (начиная с Windows Server 2008), Linux, Solaris, HP, AIX5L, IBM z/OS, Mac OS X Server.
- 2013: Oracle 12c.

#### Основные редакции СУБД ORACLE

- Standard Edition One: начальная редакция для дома и малого бизнеса;
- □ Standard Edition: для малого и среднего бизнеса;
- Enterprise Edition: решения промышленного уровня;
- $\Box$  Named User Plus по пользователям, можно конкретно подсчитать точное количество пользователей системы
- □ Processor по процессорной мощности серверов на неограниченное количество пользователей

#### Oracle Database 12c Enterprise Edition. Лицензия

Внимание! Продукт без техподдержки не поставляется.

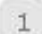

Лицензия на именованного пользователя

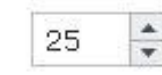

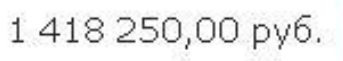

2836 525,00 py6.

В корзину

В корзину

56 730,00 руб. - цена за 1 лицензию

Именованный пользователь - лицо, уполномоченное использовать программы, установленные на одном или нескольких серверах, не зависимо от того, использует ли оно программу в данный момент времени или нет.

Автоматическое устройство (не требующее участия человека) при возможности доступа к программам считается пользователем (NUP) в дополнение ко всем лицам, уполномоченным использовать программы. При использовании мультиплексирующих аппаратных или программных средств (монитор транзакций, web-сервер) это число должно быть определено на входе мультиплексора. Один и тот же сотрудник предприятия может работать с любым сервером на предприятии, на котором стоит Oracle Database, но при этом количество приобретенных лицензий для каждого сервера не должно быть менее установленного минимума. Минимальное количество лицензий для покупки - 25 лицензий на каждый процессор. Количество процессоров рассчитывается с учетом количества ядер и лицензионного коэффициента, зависящего от типа процессора.

▲ Свернуть

Процессорная лицензия

Процессорная лицензия (Processor):

Данный тип лицензирования применяется в том случае, когда нет возможности точно выяснить количество пользователей или их количество очень велико. С помощью этой схемы лицензируются все процессоры системы, на которой установлены и/или запускаются программы.

1

 $\frac{1}{\mathbf{v}}$ 

Доступ к программам может предоставляться как внутренним пользователям организации, так и третьим лицам, что предполагает неограниченное число пользователей.

При использовании многоядерных систем (для версии Enterprise Edition) в расчет берется количество ядер, т.е. каждое процессорное ядро выступает как отдельный процессор. Количество процессоров рассчитывается с учетом лицензионного коэффициента, зависящего от типа процессора.

## Дистрибутивы СУБД ORACLE

#### http://www.oracle.com

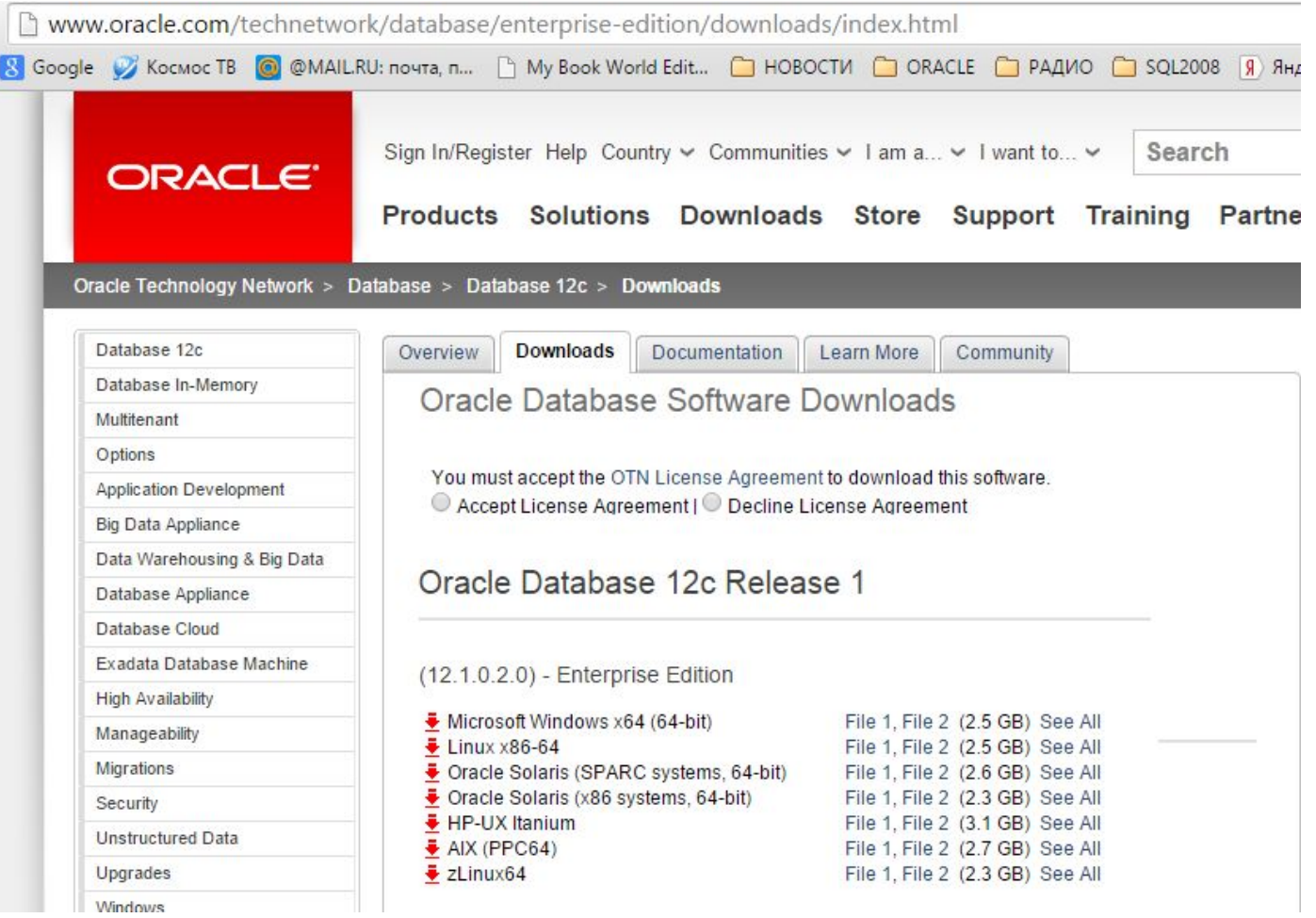

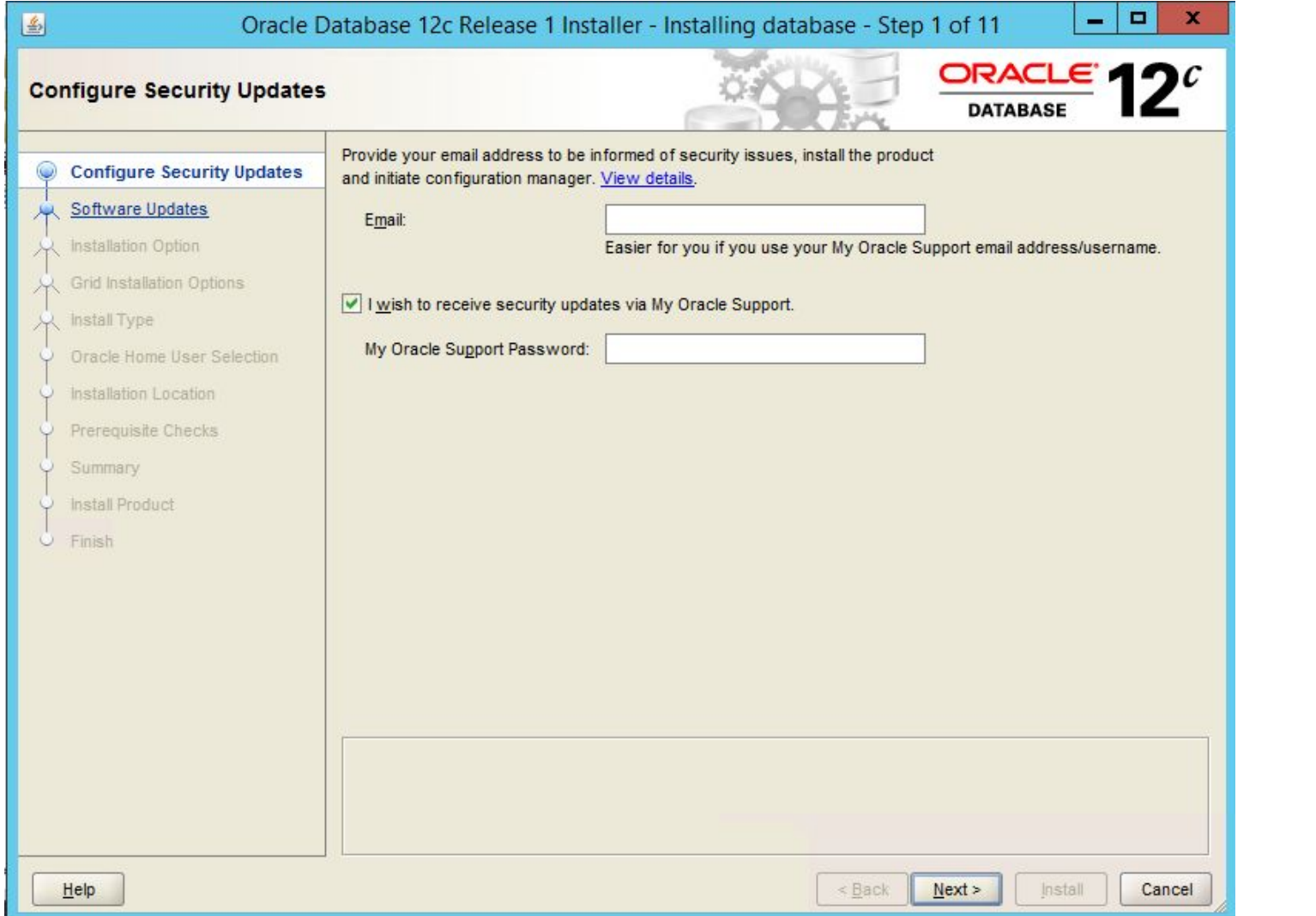

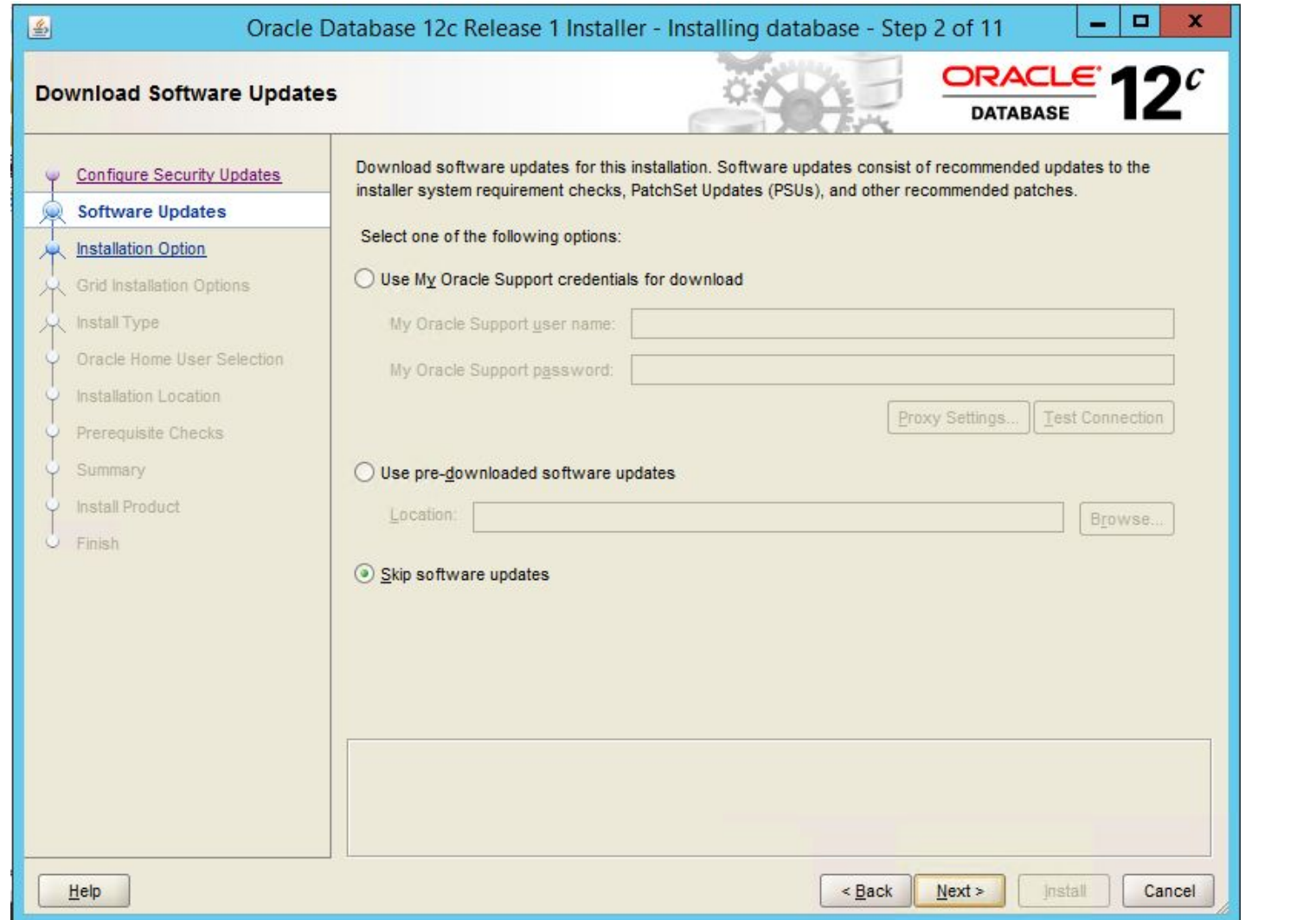

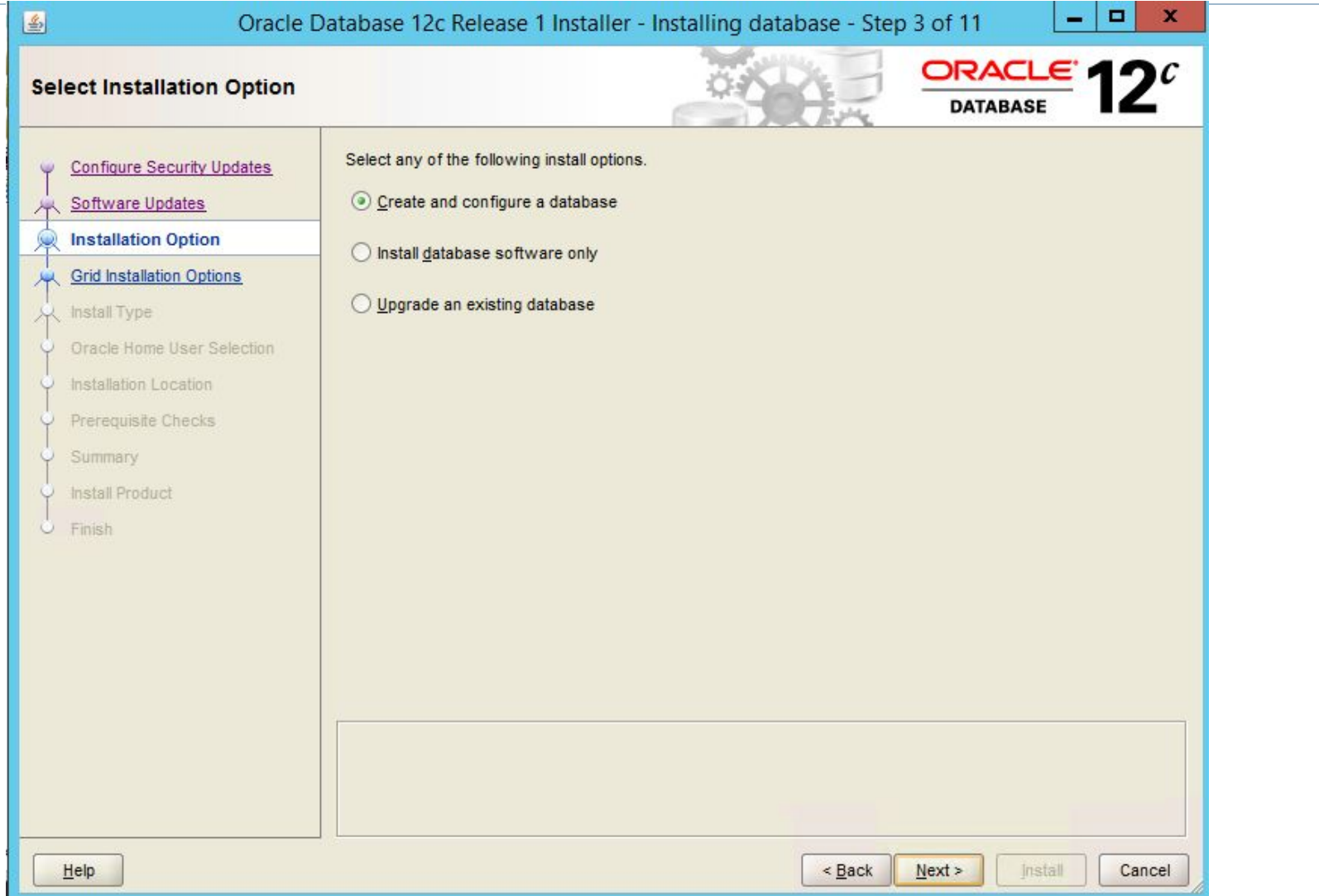

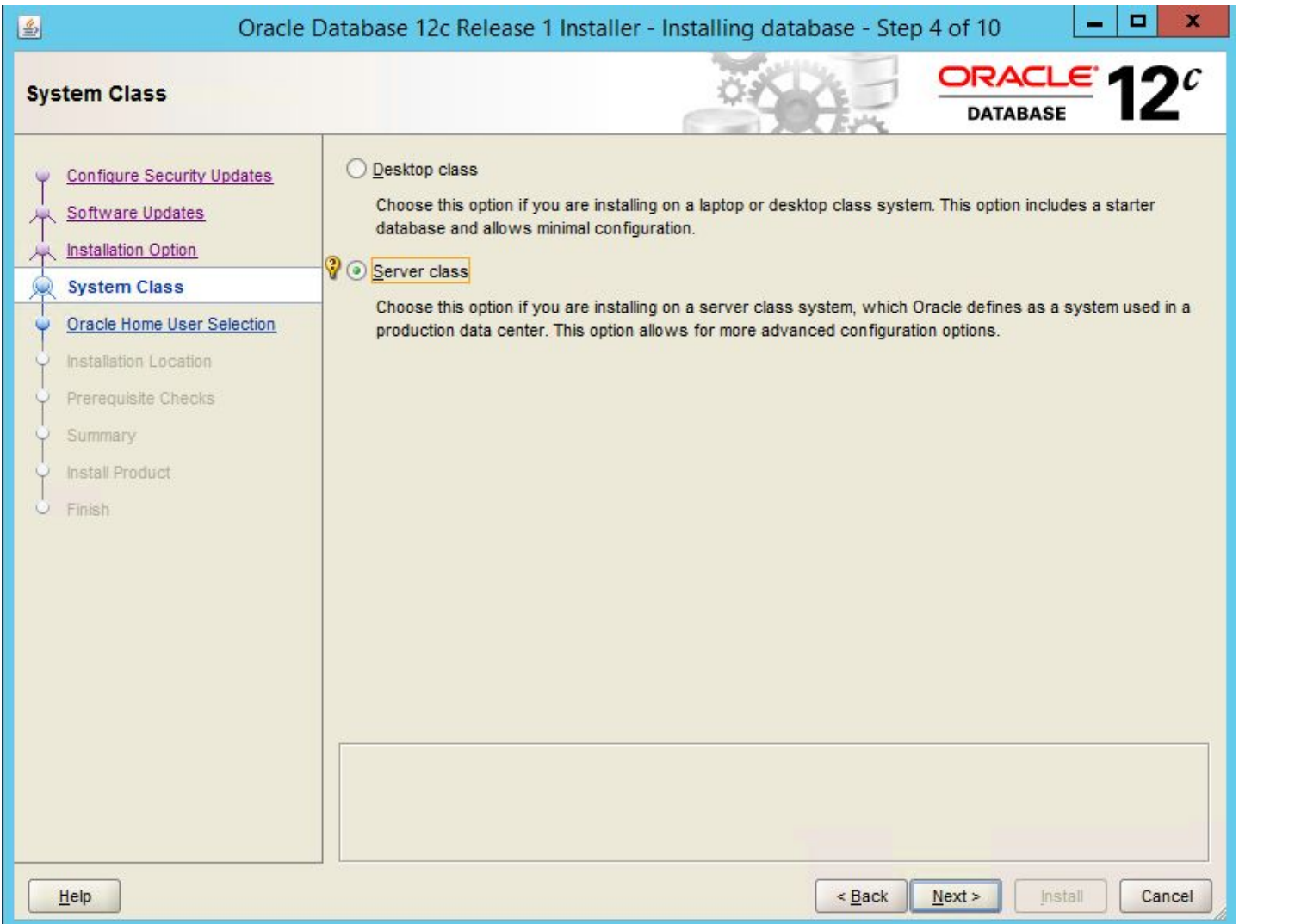

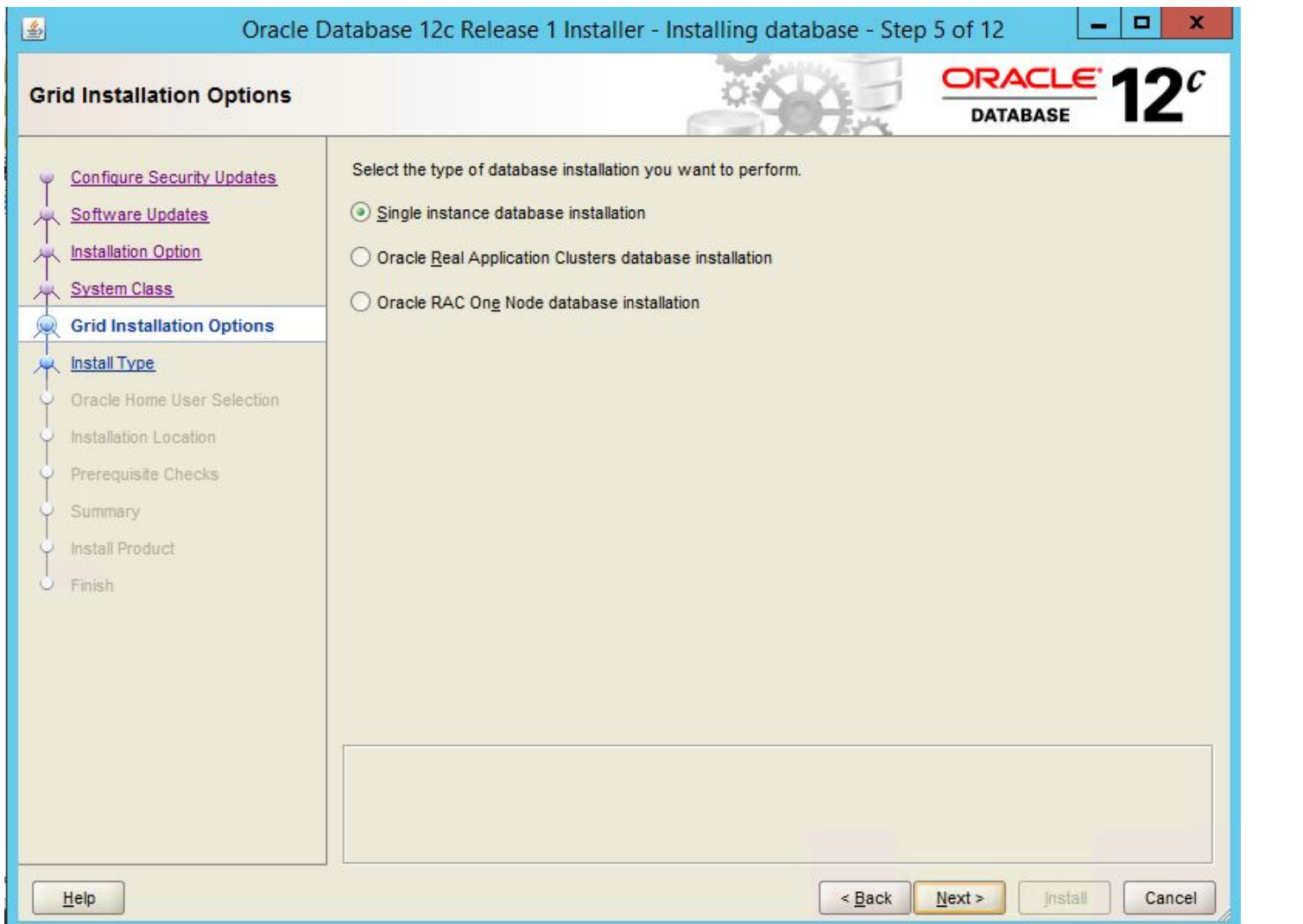

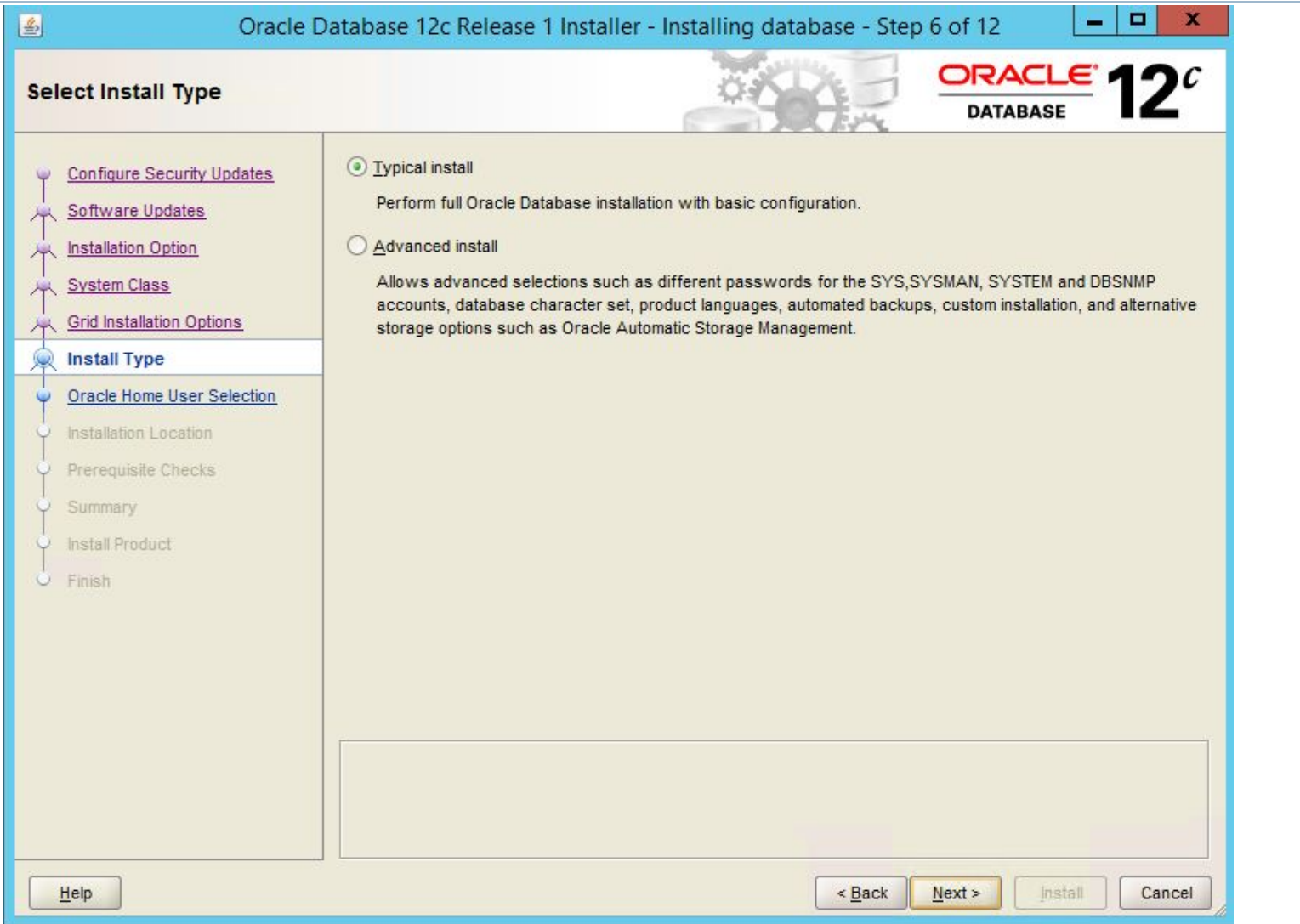

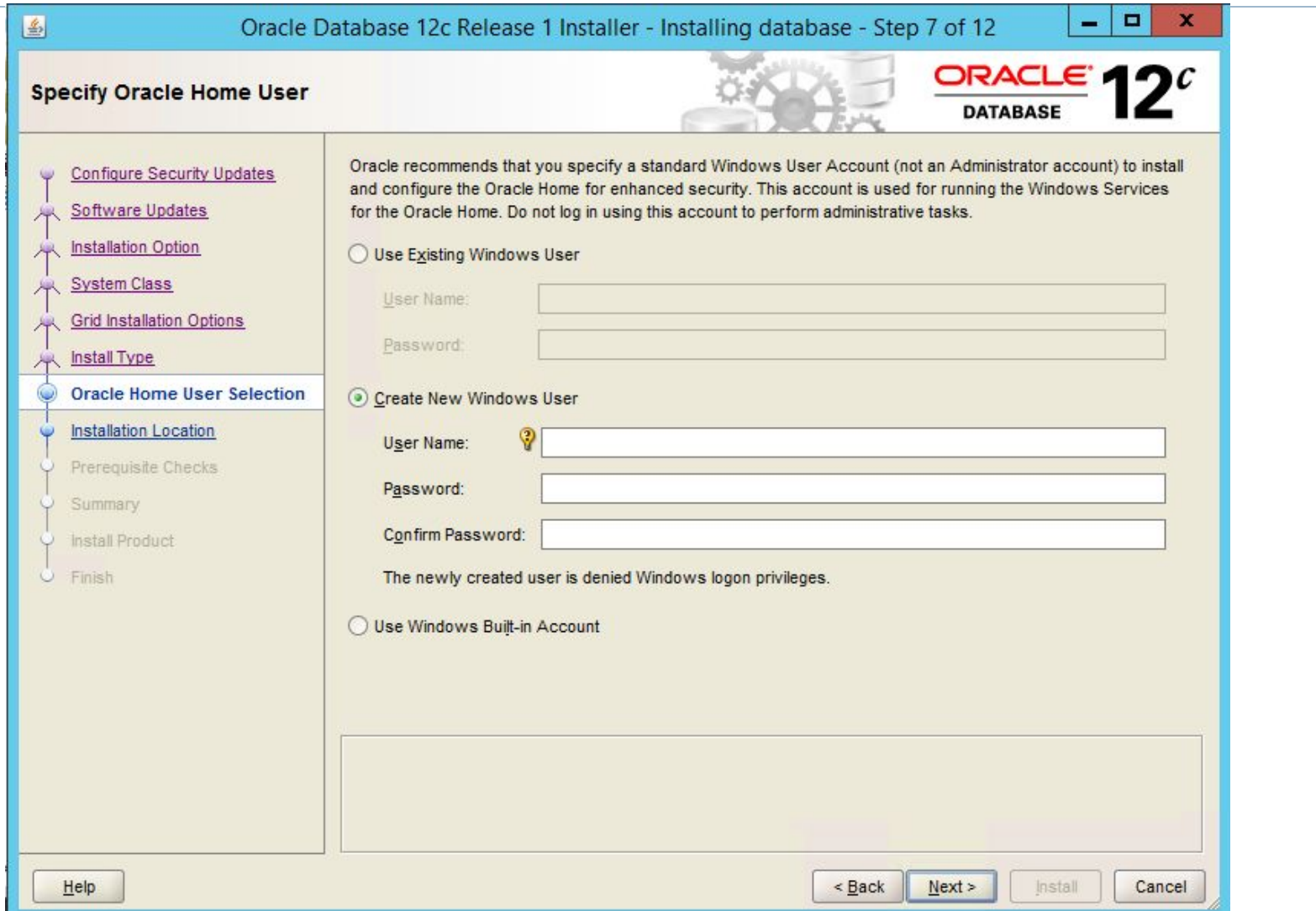

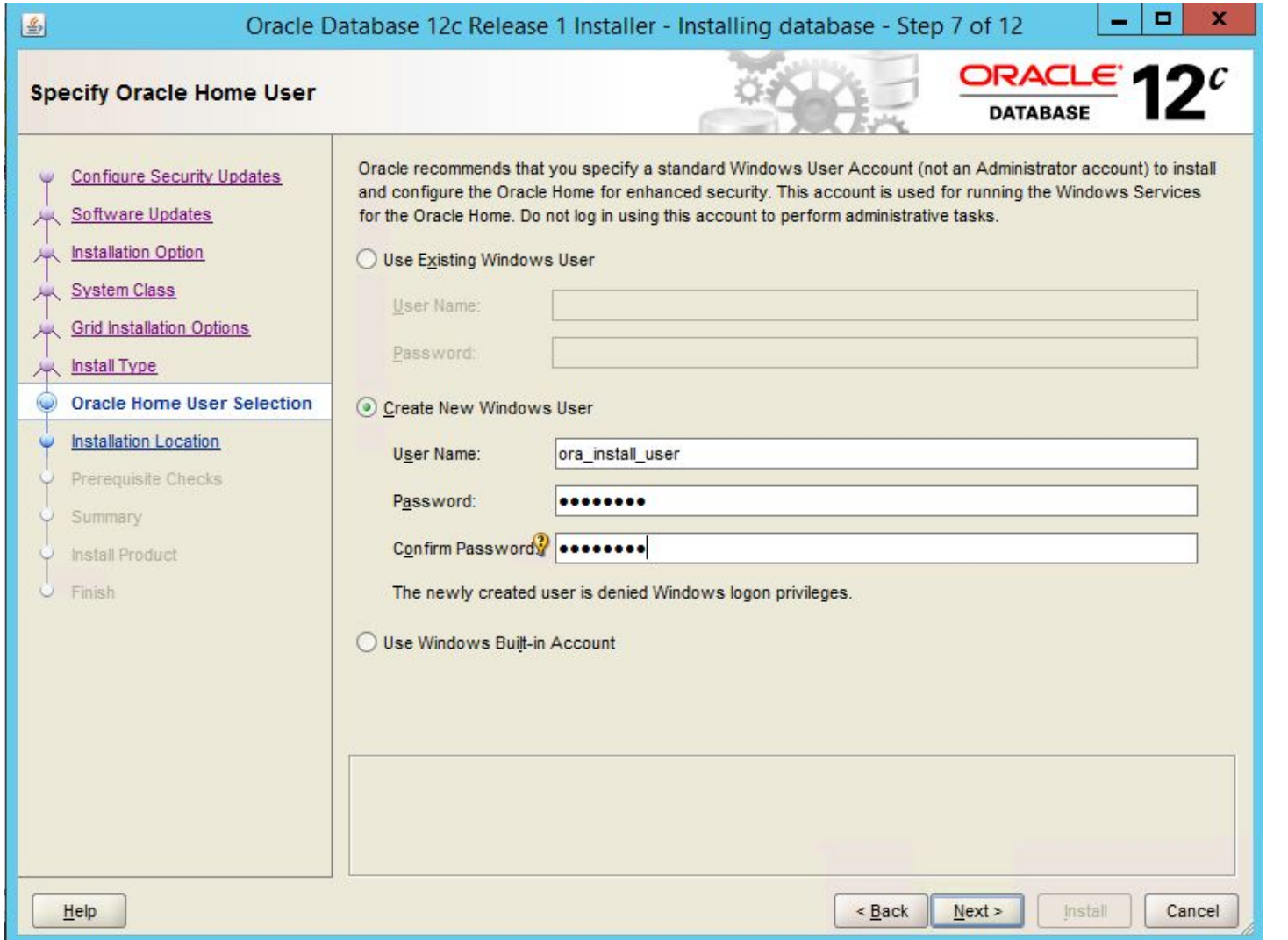

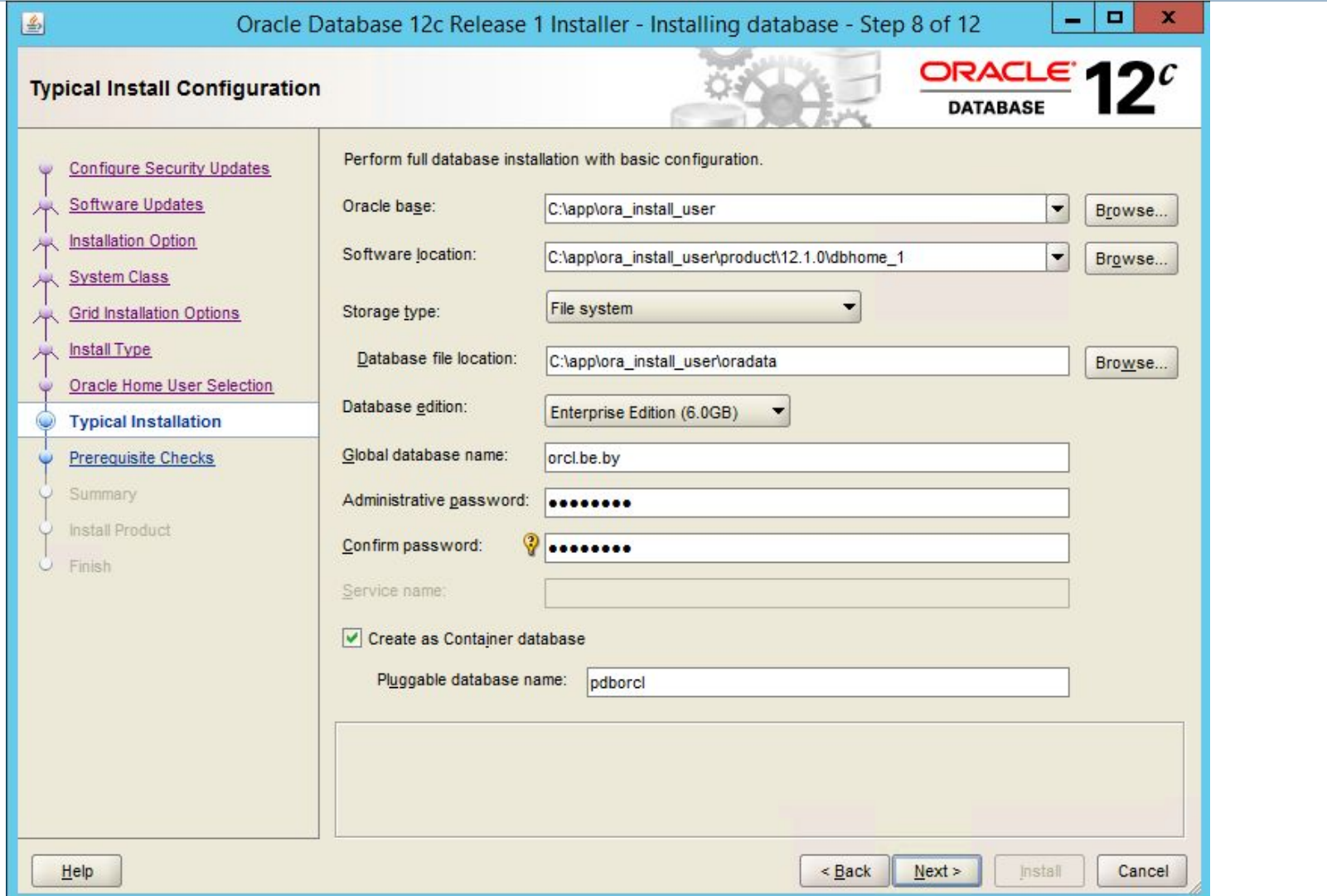

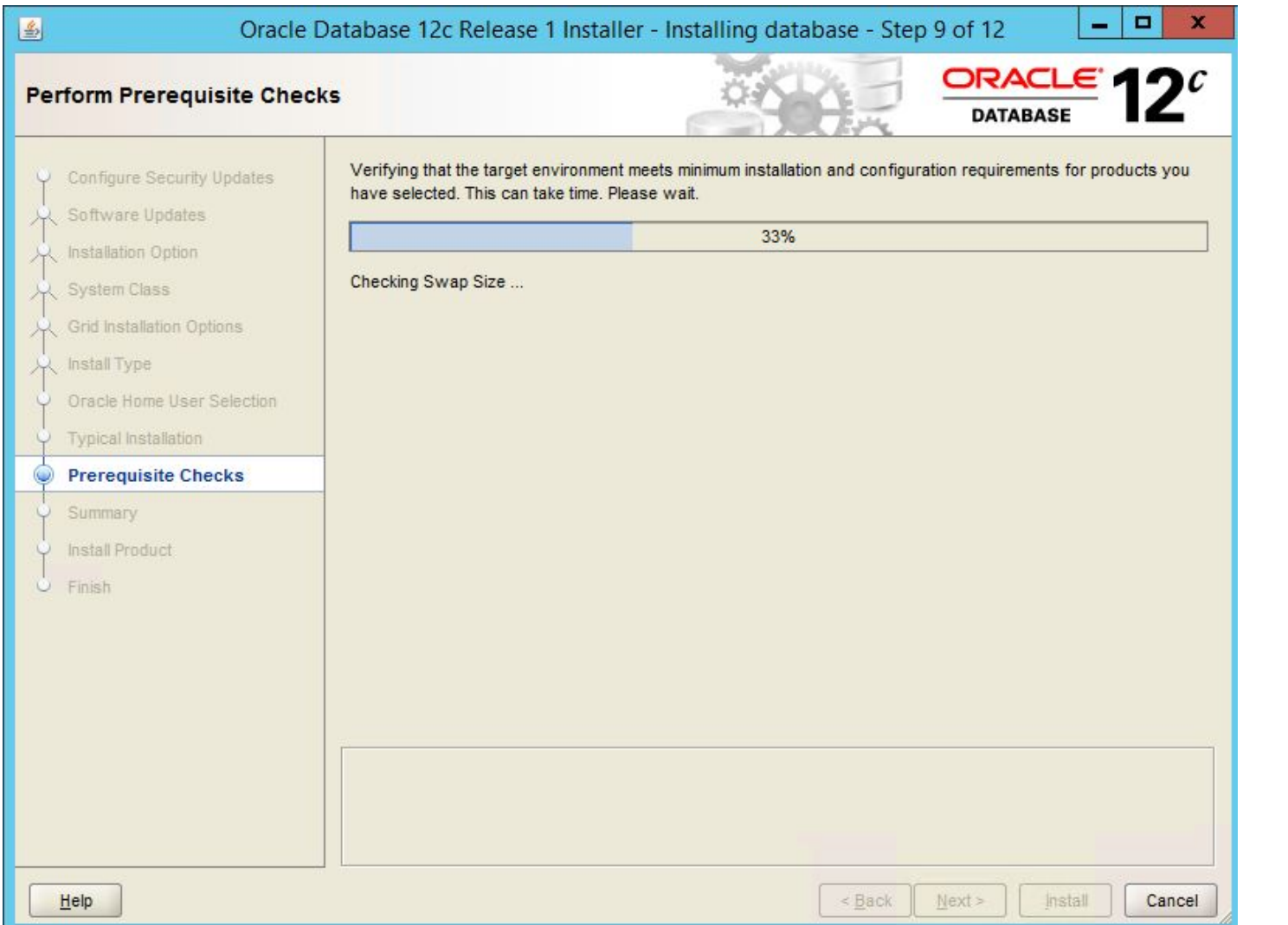

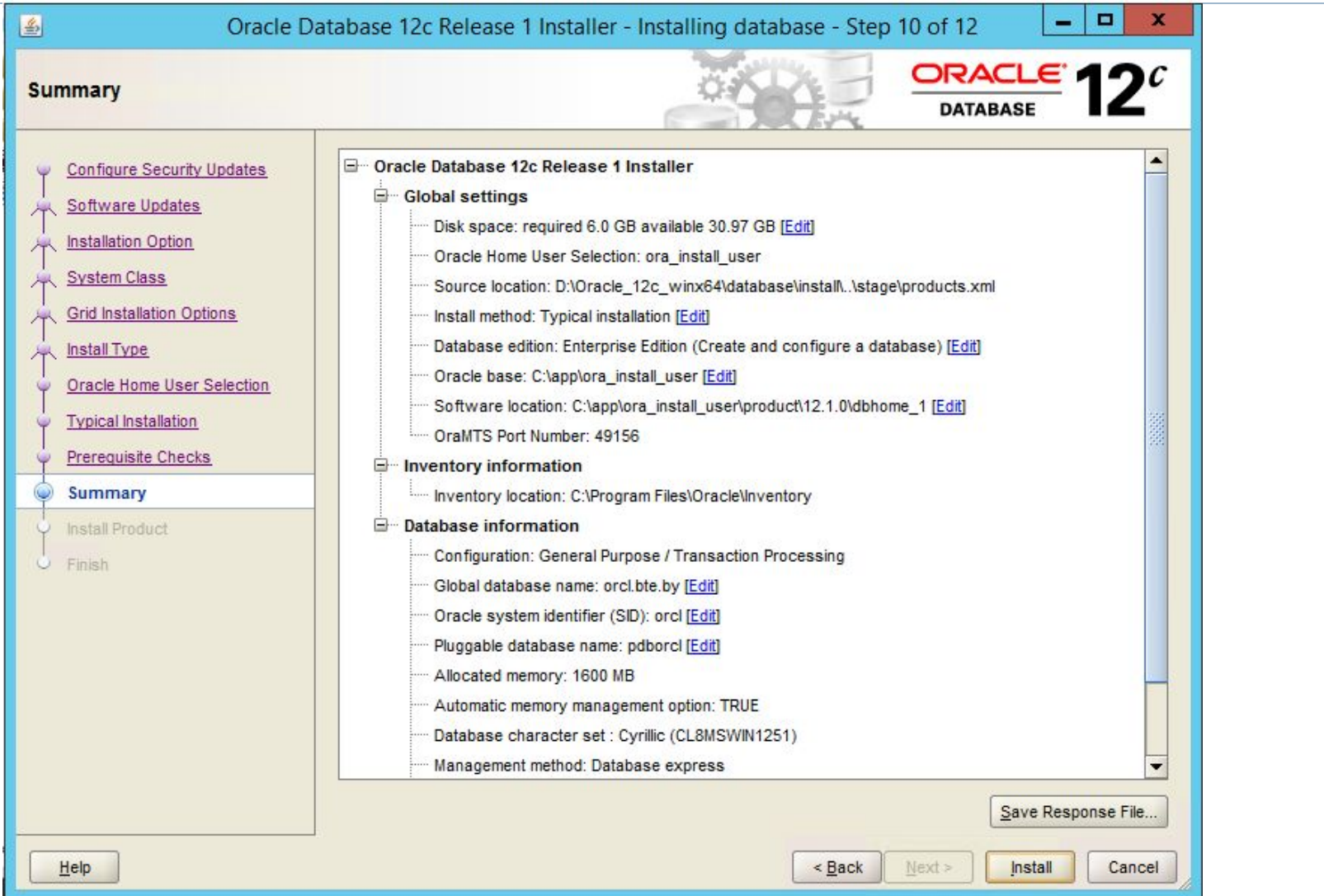

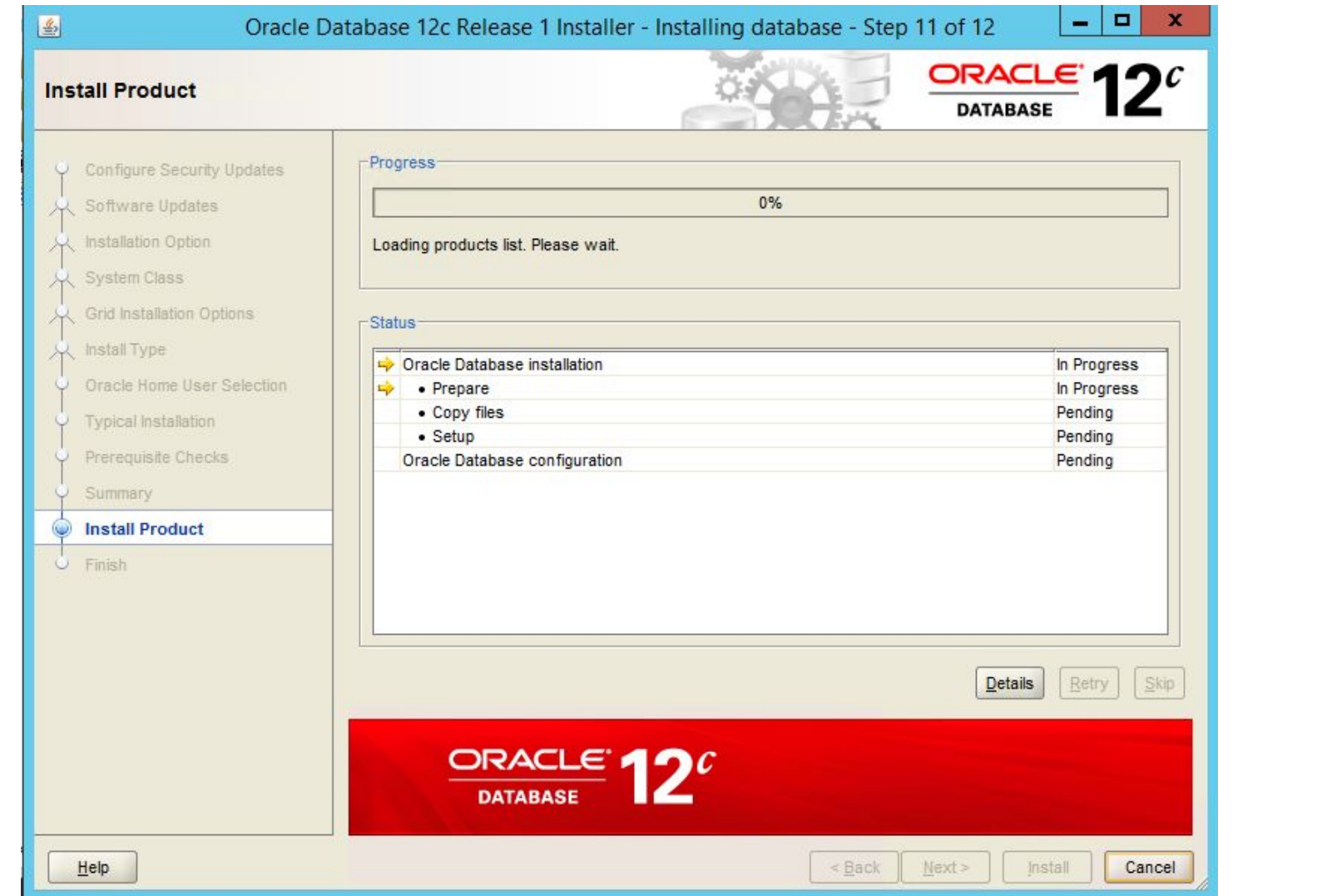

h,

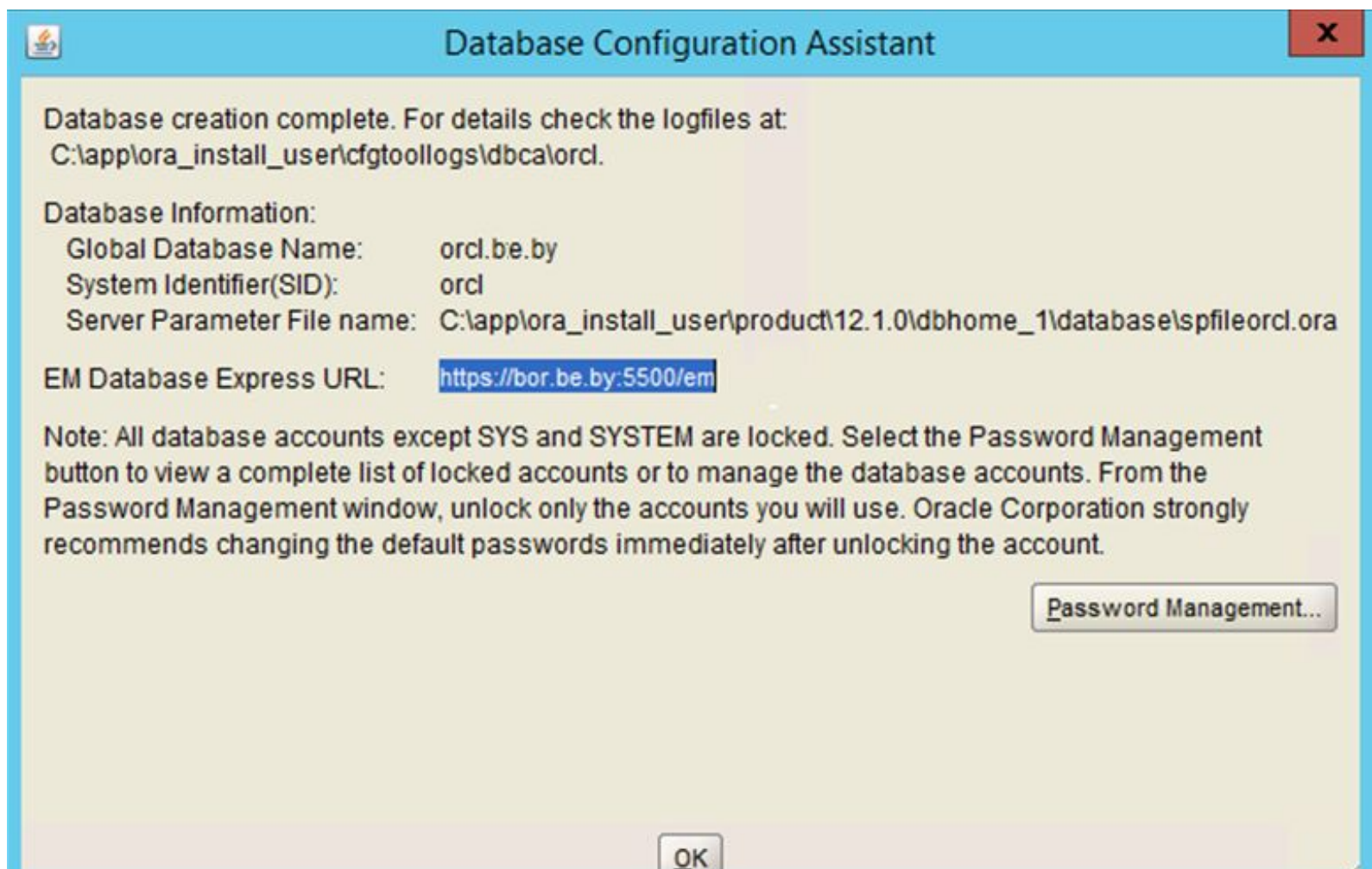

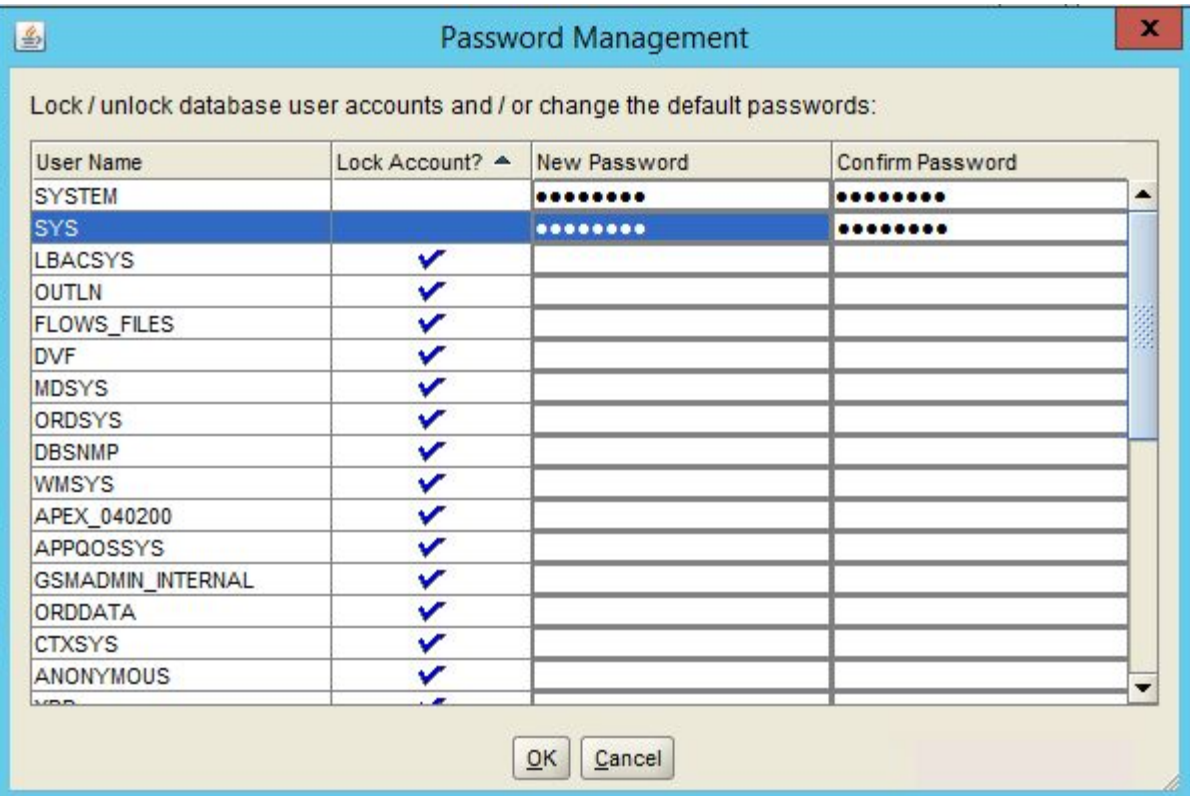

#### Список пользователей и паролей по умолчанию

- **D SYSTEM MANAGER**
- ISYS-CHANGE ON INSTALL

**D SCOTT-TIGER** 

## Как проверить установку?

- Сервисы
- Список установленных программ
- Редактор реестра
- Установщик Universal Installer
- Пользователи и группы
- Соединение с базой данных

## Программы ORACLE 12c

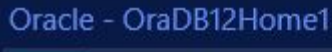

D

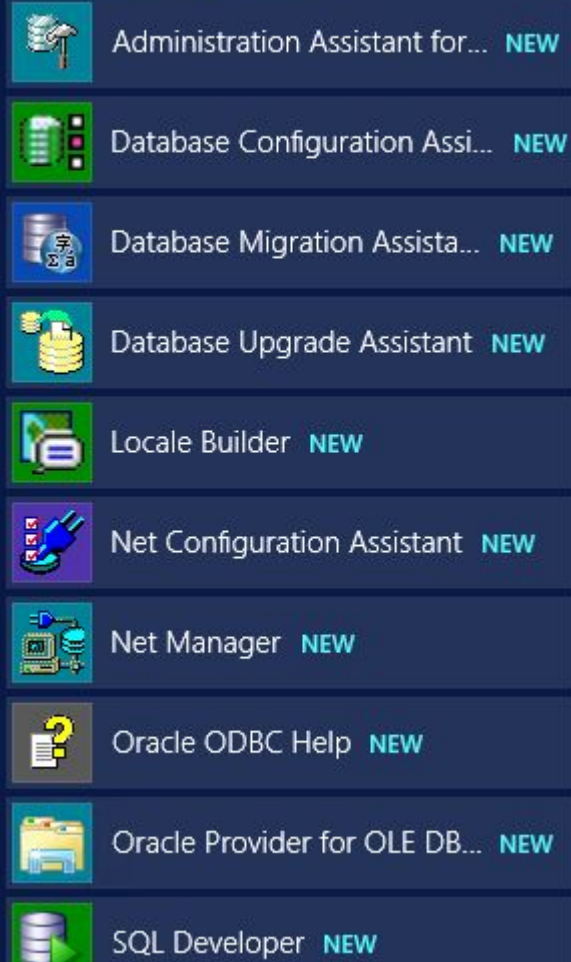

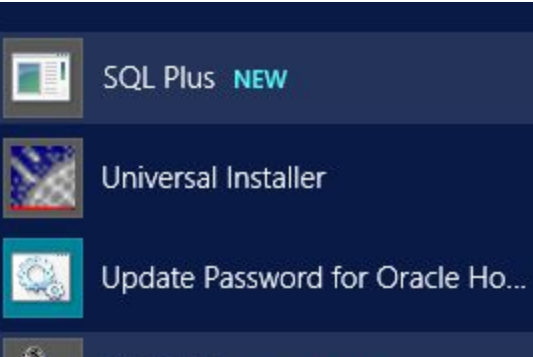

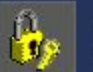

Wallet Manager NEW

## Сервисы ORACLE 12c

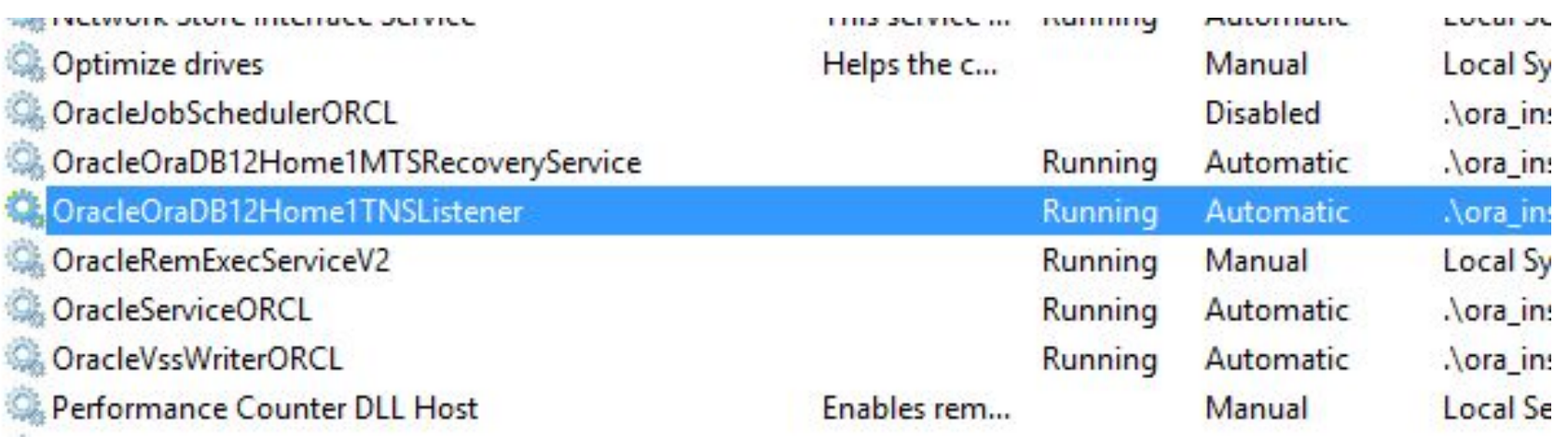

#### Пользователи и группы ORACLE 12c

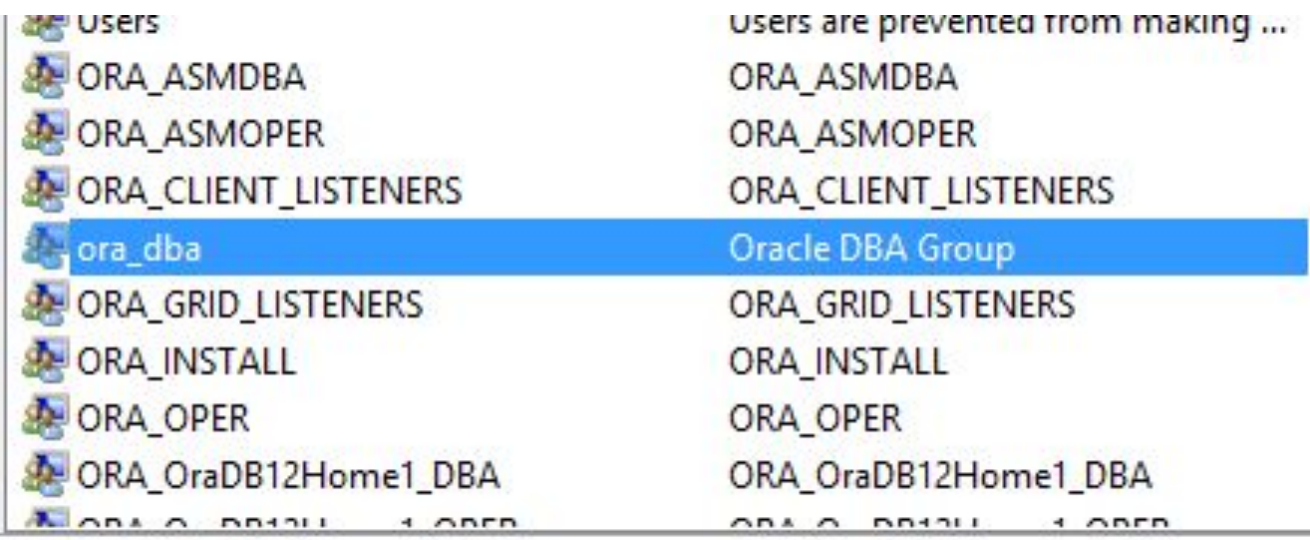

### Редактор реестра

h,

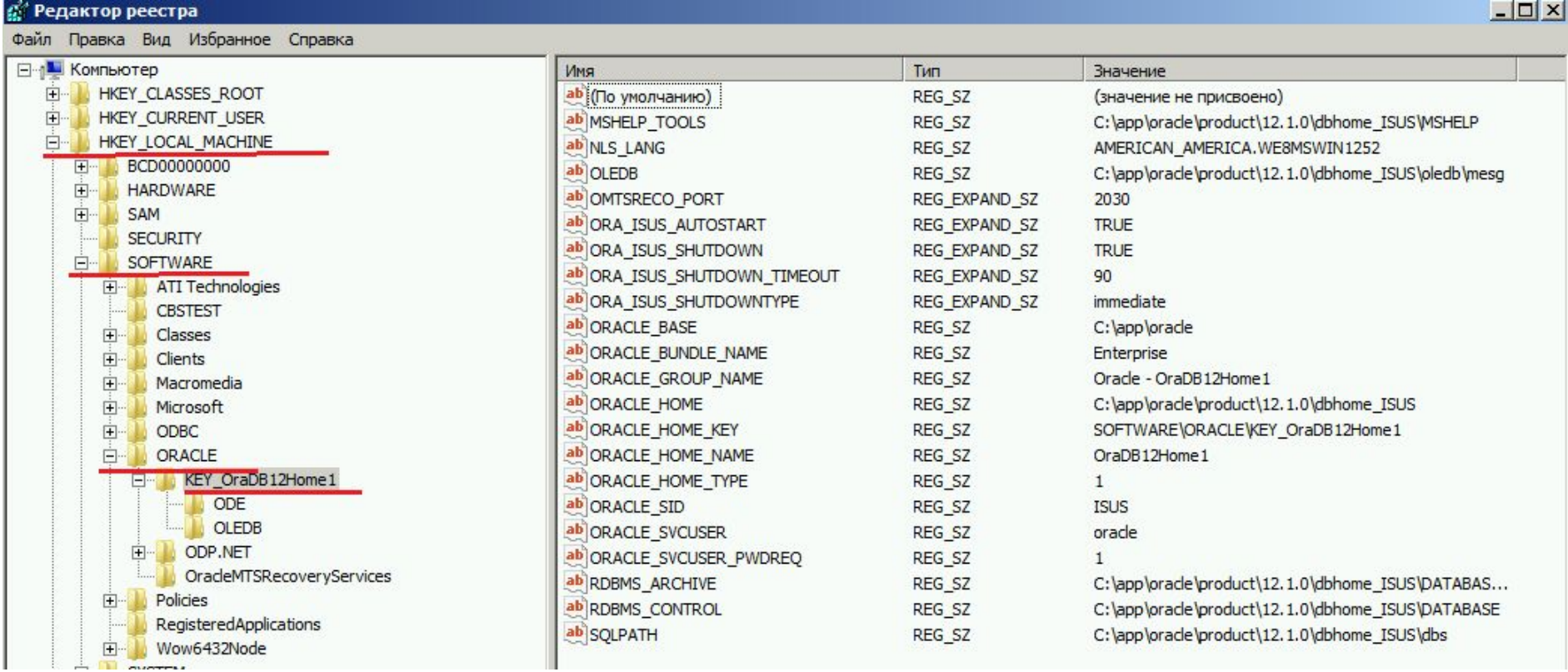

#### Основные системные пользователи Oracle

- **SYS**  предопределенный привилегированный пользователь ранга администратора базы данных, который является владельцем ключевых ресурсов БД Oracle
- **SYSTEM**  предопределенный привилегированный пользователь, которому принадлежат ключевые ресурсы БД Oracle

#### Системная роль Администратора базы данных

#### **DBA –** предопределенная роль, которая автоматически создаётся для каждой базы данных Oracle и содержит все системные привилегии, кроме SYSDBA и SYSOPER

SYSDBA и SYSOPER - специальные привилегии администратора, которые позволяют выполнять базовые задачи администрирования: запуск или остановка экземпляра БД; создание, удаление, открытие или монтирования базы и др. Роль DBA не включает SYSDBA и SYSOPER. Привилегии могут быть указаны при

подключении (connect) пользователя к БД.

Установка соединения с экземпляром

# SQL plus SQL Developer

## SQL Developer:

http://www.oracle.com/technetwork/developer-tools/sql-developer/downloads/index.html

#### Установка соединения SQLPlus

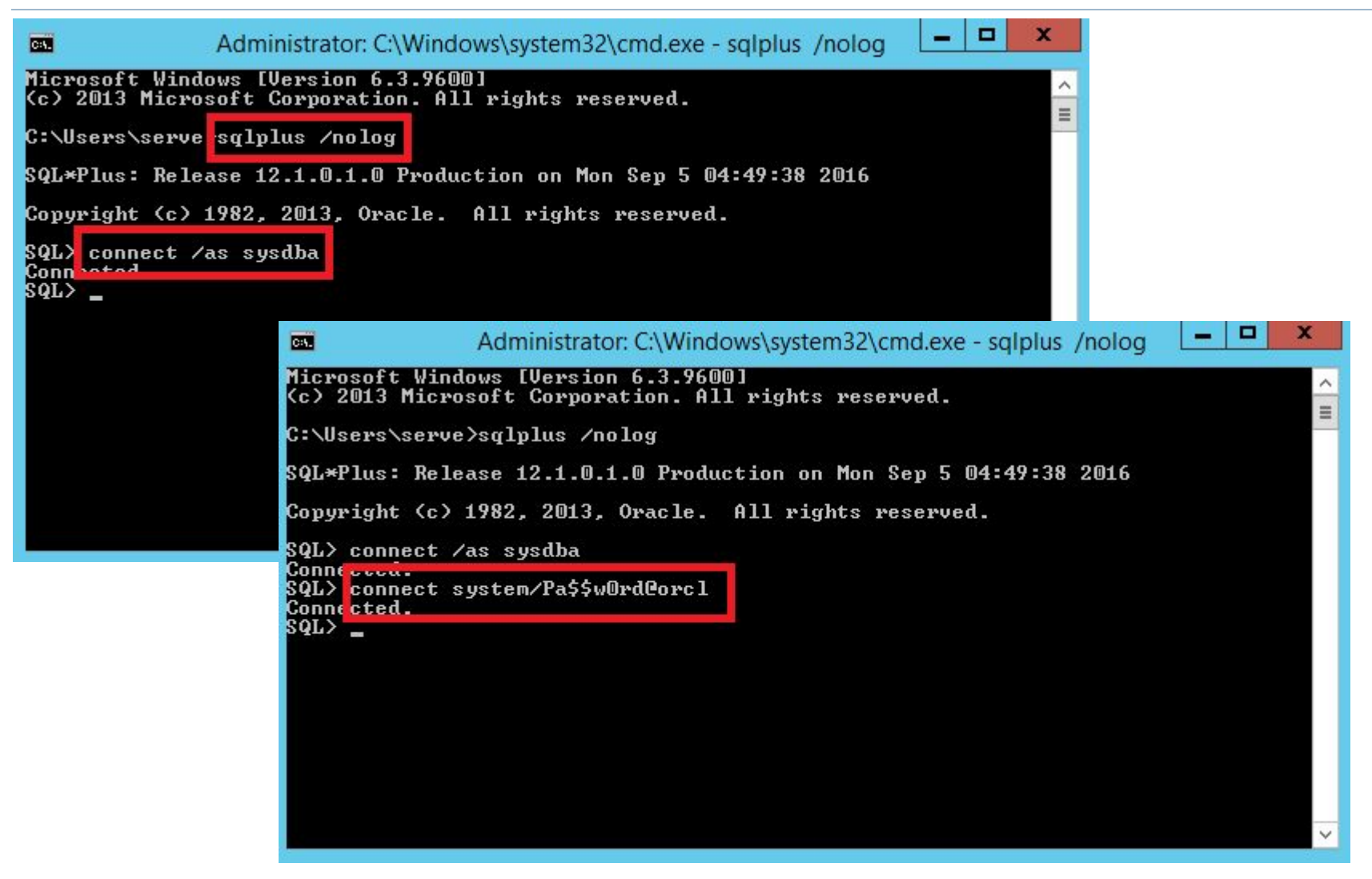

### Установка соединения SQL Developer

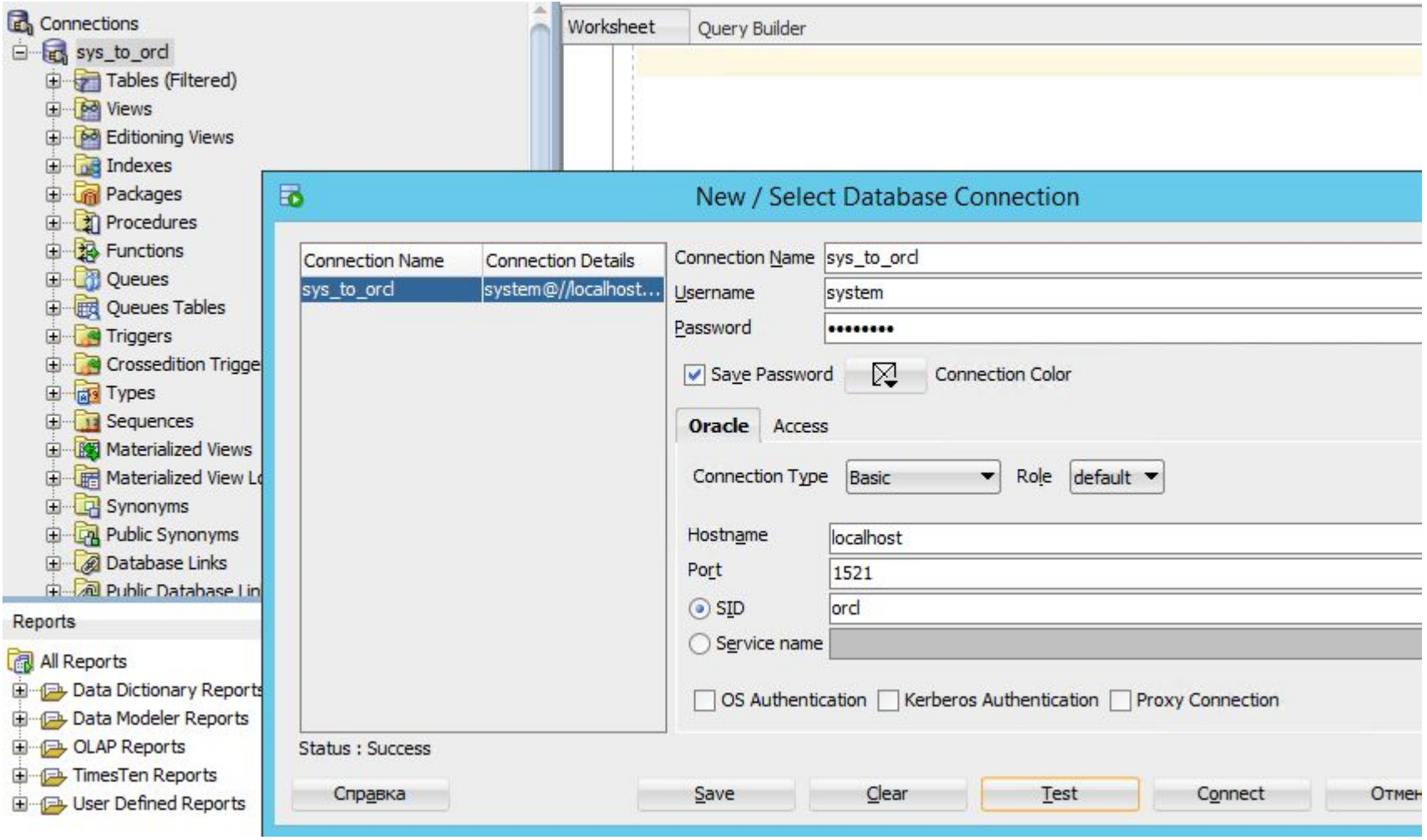

### Установка соединения SQL Developer

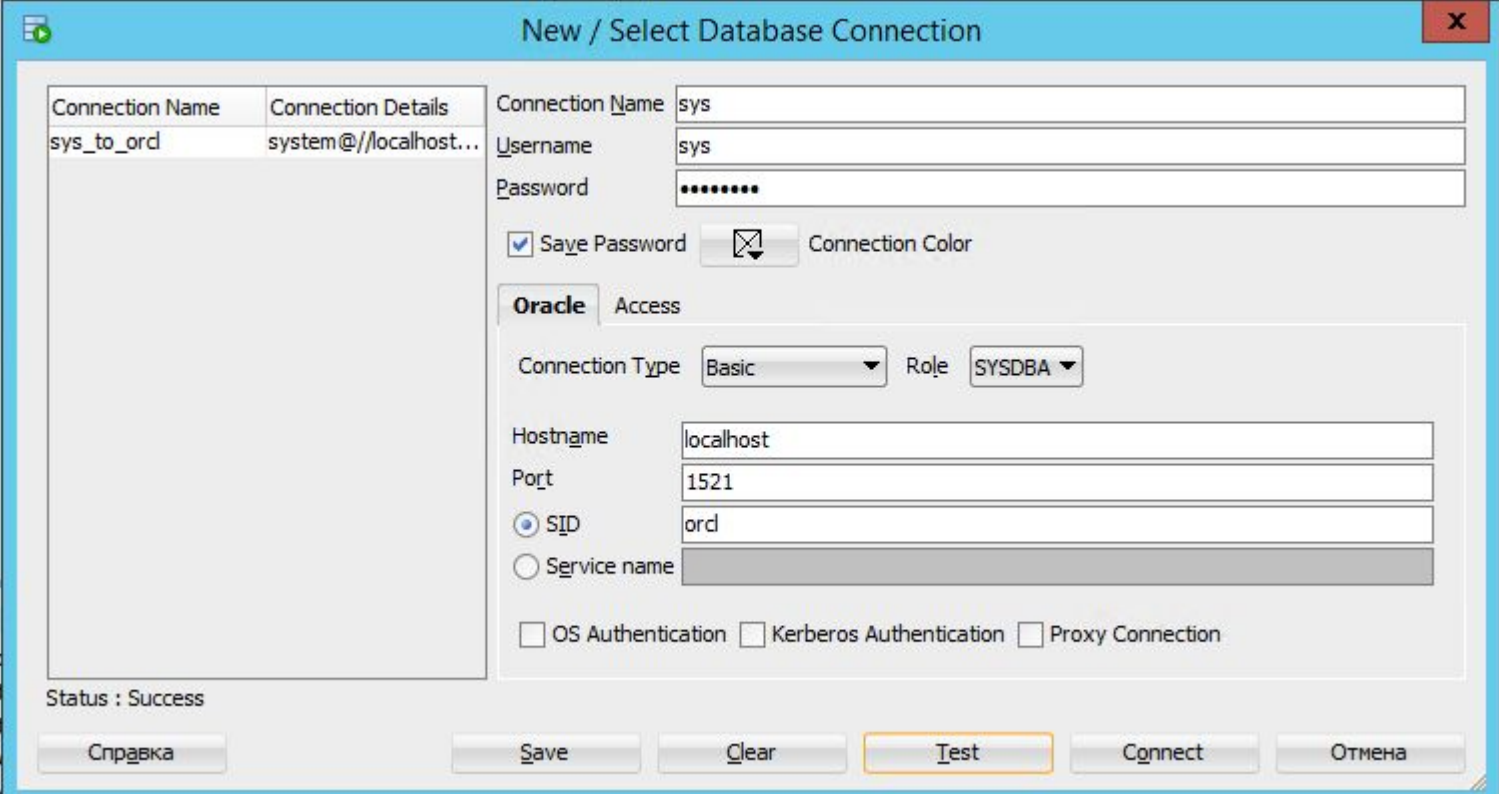

#### Установка соединения SQL Developer

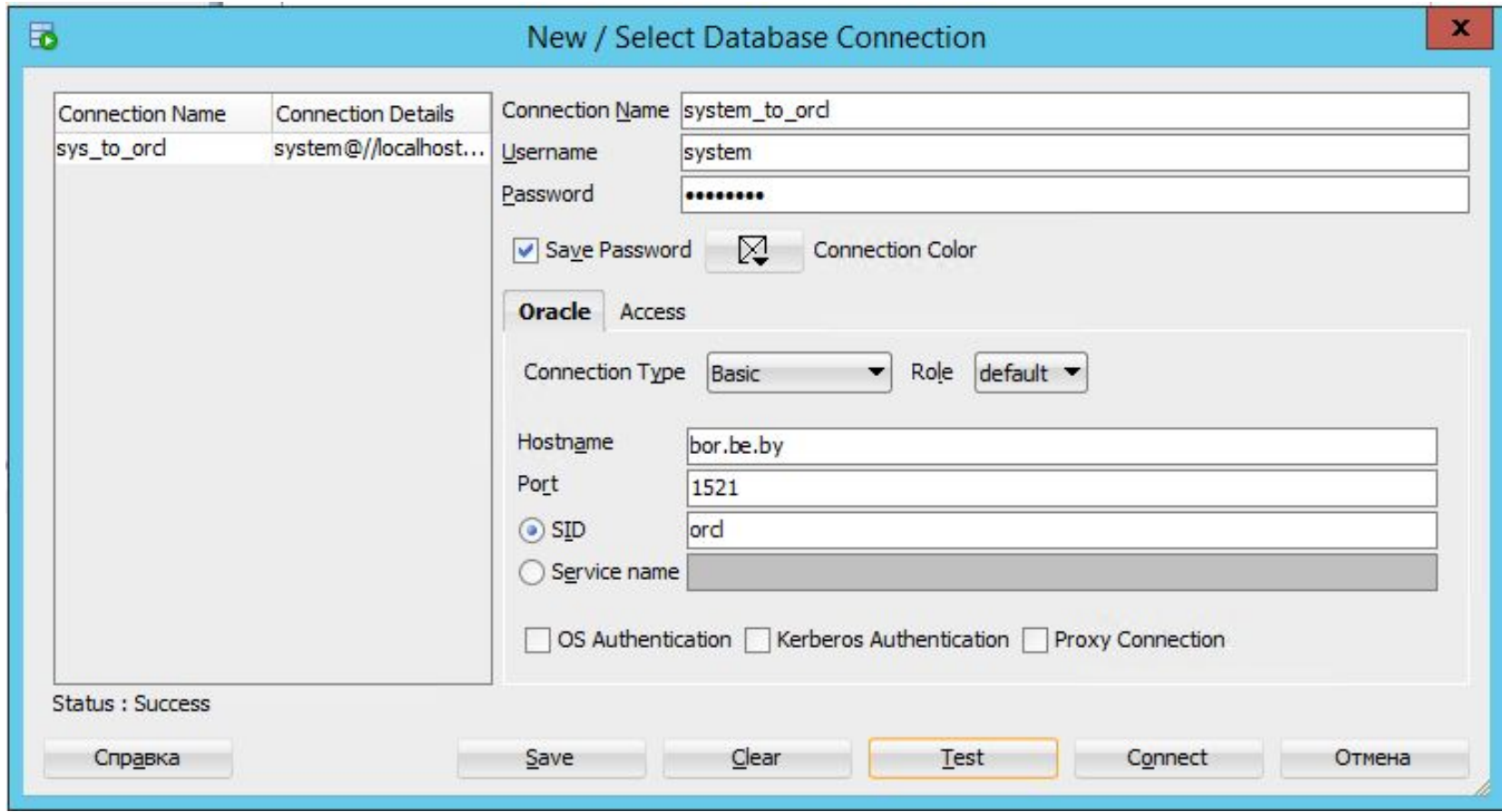

### Экземпляр Oracle (инстанс)

- запущенный сервер (программа) СУБД Oracle
- общая (глобальная) область памяти (SGA system global area) и др. системные области памяти
- фоновые процессы, предназначенные для управления файлами базы данных

#### Архитектура экземпляра Oracle

b

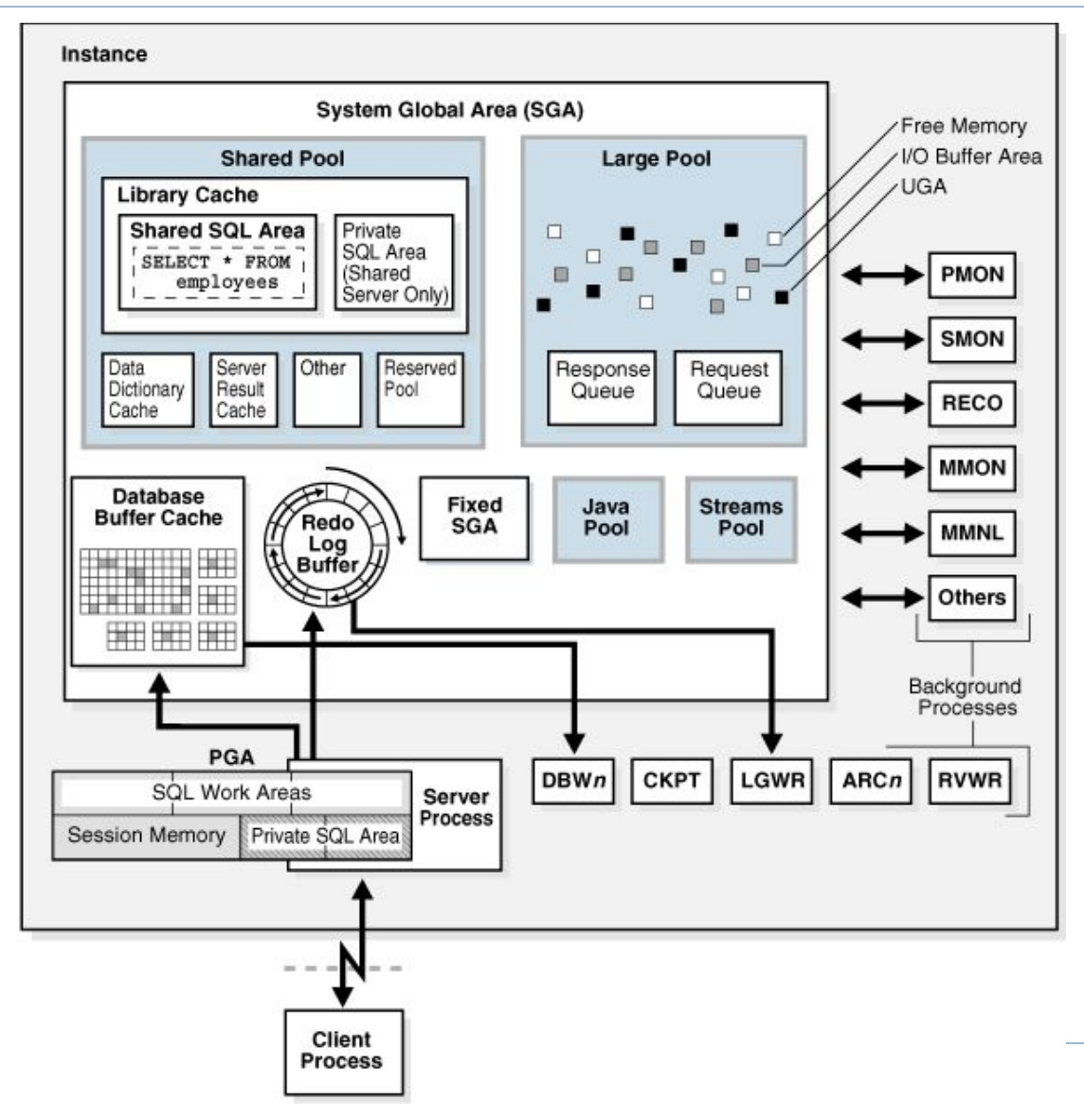

## SID - system identifier и Global Database Name

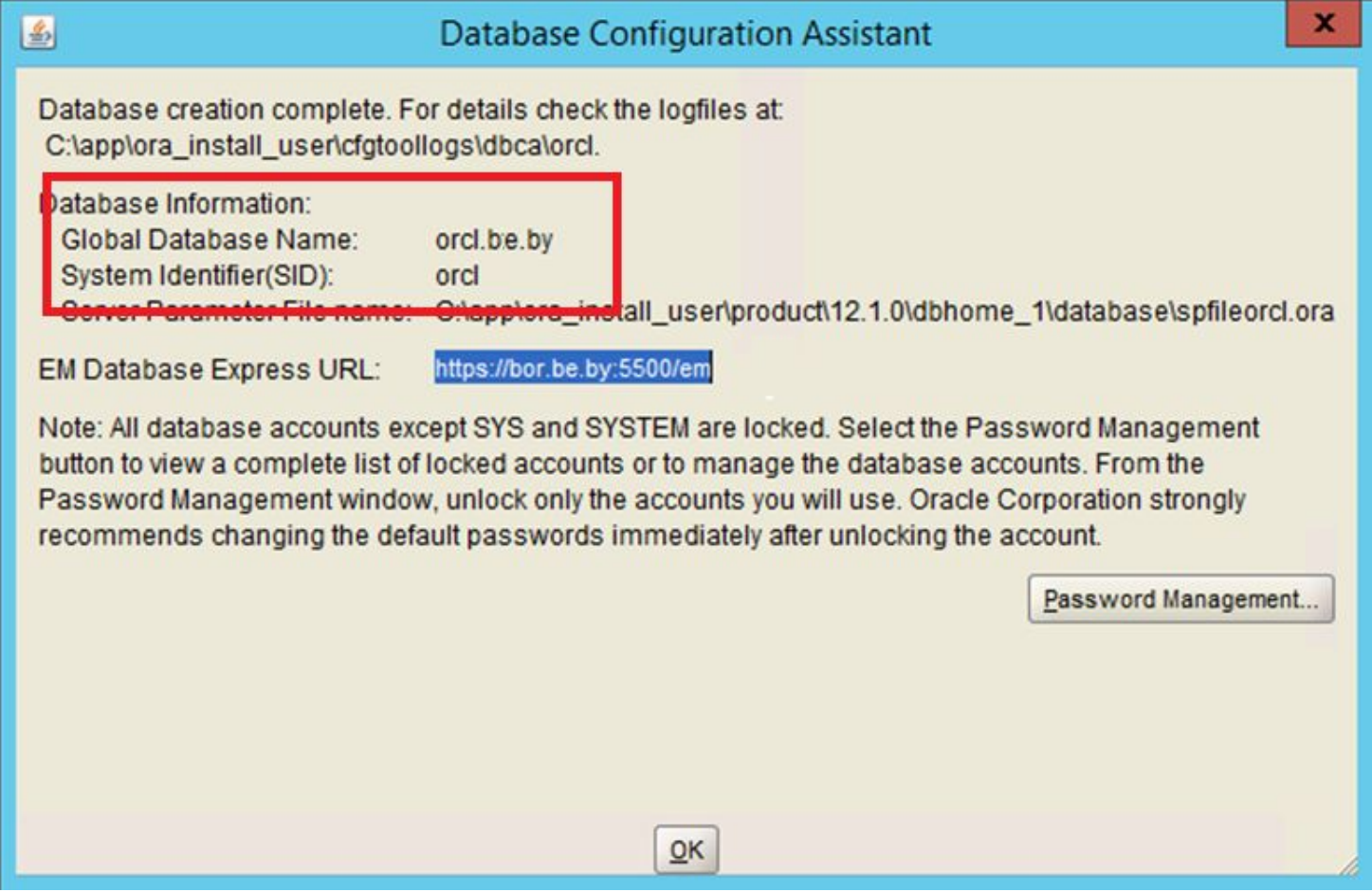

#### Запуск и остановка экземпляра

n.

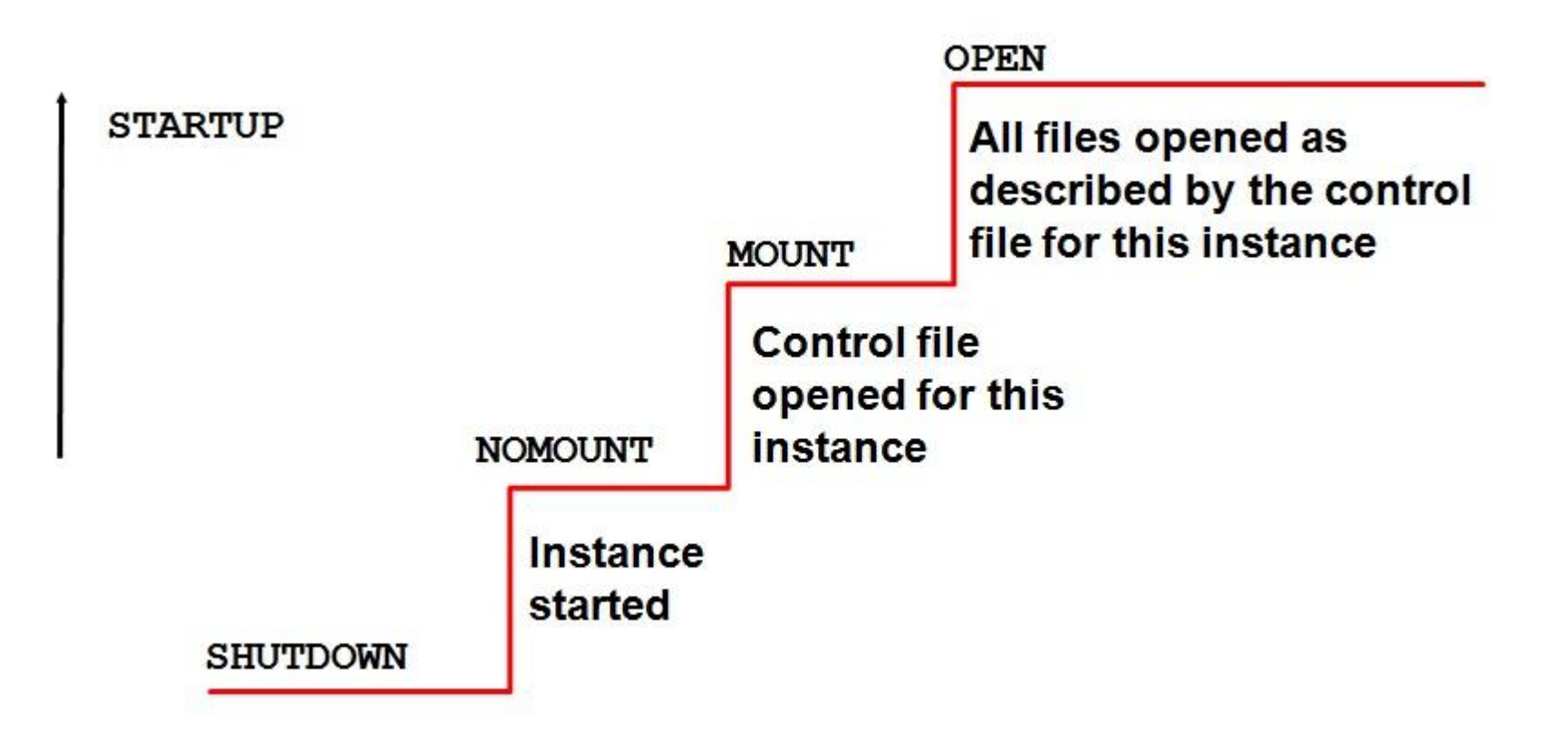

#### Запуск и остановка экземпляра

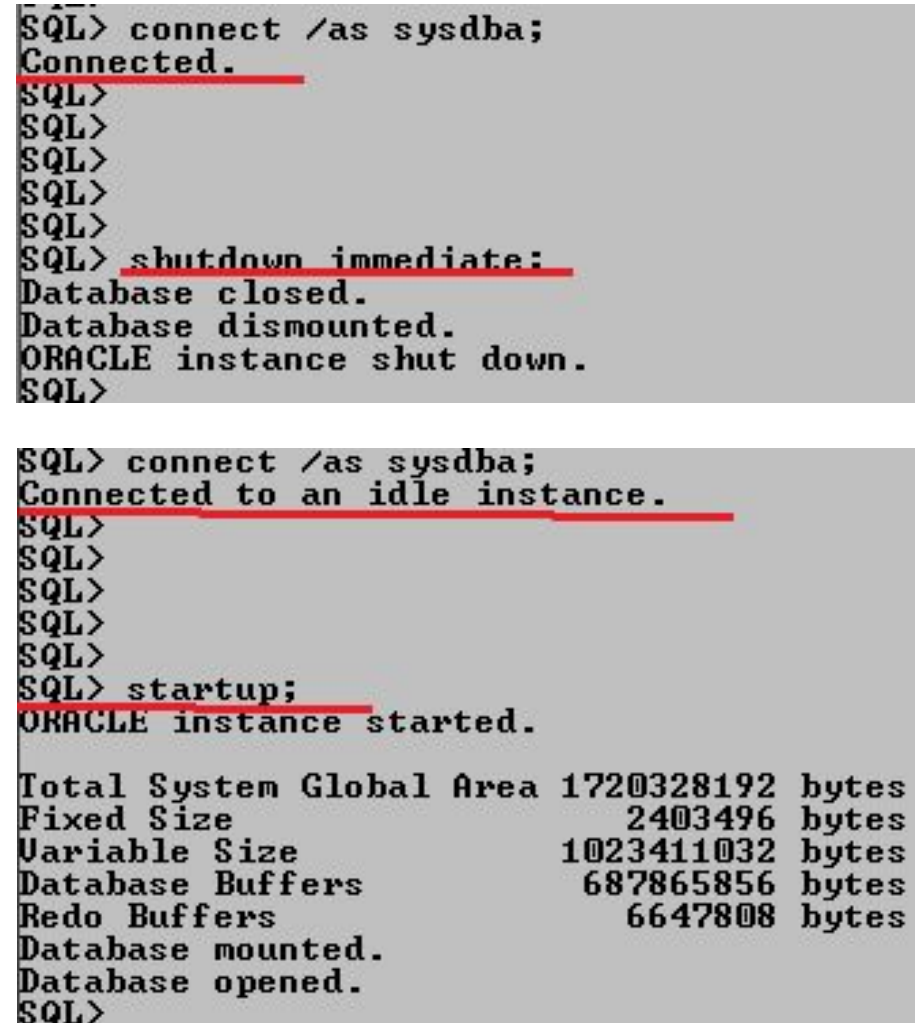

#### Запуск и остановка экземпляра

n.

**GK Командная строка - sqlplus /nolog**  $SOL$  $SQL$ SQL> connect /as sysdba; Connected to an idle instance. SQL>  $S\bar{q}L$ SQL> SQL> SQL> startup nomount; ORACLE instance started. Total System Global Area 1720328192 bytes **Fixed Size** 2403496 bytes Uariable Size<br>Database Buffers **Uariable Size** 1023411032 bytes 687865856 bytes Redo Buffers 6647808 bytes  $SOL$  $S\tilde{q}$ L> SQL> alter database mount; Database altered. SQL> alter database open; Database altered.  $\overline{291}$ 

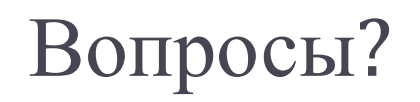

 $\blacktriangleright$